## UPC-E 設定

【チェックデジット設定】

Send UPC-E check bit (default) Don't send UPC-E check bit

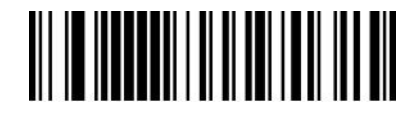

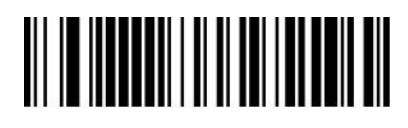

【UPC-A へ変換】

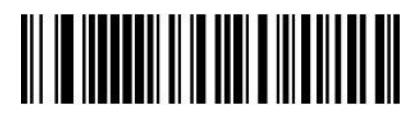

Enable UPC-E to UPC-A Disable UPC-E to UPC-A(default)

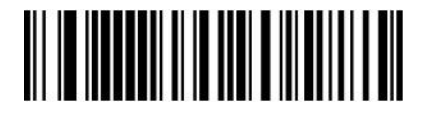